Up-to-date Questions and Answers from authentic resources to improve knowledge and pass the exam at very first attempt. ----- Guaranteed.

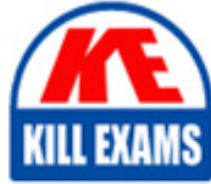

**BES** 

PASS

Salesforce-Certified-B2C-Commerce-Developer Dumps Salesforce-Certified-B2C-Commerce-Developer Braindumps Salesforce-Certified-B2C-Commerce-Developer Real Questions Salesforce-Certified-B2C-Commerce-Developer Practice Test Salesforce-Certified-B2C-Commerce-Developer Actual Questions

## **Salesforce**

### **Salesforce-Certified-B2C-Commerce-Developer**

Certified B2C Commerce Developer

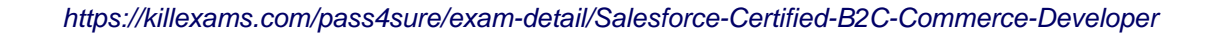

#### Question: 57

A client has a requirement to render different content on the homepage based on if the customer is logged in or guest user.

What should a developer implement to achieve this requirement?

A. Write specific custom code in the Content Asset for a customer that is a registered, versus unregistered, user.

B. Set the Content Slot configuration so it is based on the system customer group registered, versus unregistered.

C. Set the Content Asset configuration for a customer that is a registered, versus unregistered, user.

D. Add specific custom messages in Page Designer for a customer that is a registered, versus unregistered, user.

#### **Answer:** B

#### Question: 58

A Digital Developer needs to add logging to the following code:

```
var Logger = require('dw/system/Logger');
var urlEmail = 'https://api.weibo.com/2/account/profile/email.json' + accessTokenSuffix;
http.open('GET', urlEmail);
http.send();
var resultEmail = http.getText();if (200 := <i>http.statusCode</i>) {
// Log Invalid Status Code
```
Which statement logs the HTTP status code to a debug-level custom log file?

A. logger.getLogger('profile').debug("Error retrieving profile email, Status Code: ", http.statusCode);

B. logger.debug("Error retrieving profile email, Status Code: {0} was returned.", http.statusCode);

C. Logger.getLogger().debug("Error retrieving profile email, Status Code: {0} was returned.", http.statusCode);

D. Logger.getLogger('profile').debug("Error retrieving profile email, Status Code: {0} was returned.",

http.statusCode);

#### Question: 59

A developer has a sandbox with code to log a message during execution, and the following code:

```
var Logger = require('dw/system/Logger');
Logger.info(message);
```
After the code executes, the developer does not see any log file with the message in the WebDAV folder.

What could the developer do to correct this issue?

A. Set the root log level to debug AND check the box for info under Log Files.

B. Set the logging global preference to true AND set the root log level to debug.

C. Set the logging global preference to true AND check the box for Info under Log Files

#### **Answer:** C

Question: 60

A developer has the following files in template/resources:

account.proierties

weight.unit=kilos

account\_en.propierties

weight.unit=stones

account\_en\_US.propierties

weight.unit= pounds

Using the default locale configuration, what is the current outcome of the page that renders the account.isml template snippet below when visiting the Sofrefront with the English for Canada(en CA) locale=

Your parcel weighs 10  $\S$ {Resource.msg('weight.unit','account')}

- A. Your parcel weighs 10 stones.
- B. Your parcel weighs 10 pounds.
- C. Your parcel weighs 10 undefined.
- D. Your parcel weighs 10 kilos

**Answer:** A

#### Question: 61

Assume the code below is executing:

```
var log = Logger.getLogger("xyz", "export");
log.info("This is important information");
```
Business Manager has the configuration:

Active Log category is "root" with log level of "info."

Given this information, what is the beginning of the filename in which the log will be written?

A. xyz

- B. custominfo-blade
- C. custom-export
- D. custom-xyz

#### **Answer:** D

#### Question: 62

The developer has been given the following business requirement:

The shipping method, Free Standard Ground Shipping' has an exclusion for products \*lth category equals or is child of electronics-televisions.'

The marketing department has scheduled a sale offering a "Free Standard Ground Shipping" method for brand XyzTv televisions for the next 3 months.

What method accomplishes this while following best practices?

A. Extend the code in cartridge/models/shipping/shippingMethod.js using module, super Module and add an exception for the specified brand.

B. Extend the CheckoutShippingservices controller using module.superModule and add an exception for the specified brand

C. Create an allow list for the existing shipping method by adding a product exclusion for 'brand equals XyzTV" to the exclusion list for "Free Standard Ground Shipping."

#### **Answer:** C

#### Question: 63

A developer needs to check for product inventory in all inventory lists using the Open Commerce API.

An example request URL is:

http://sitegenesis.demandware.net/dw/data/v18\_3/inventory\_lists/

ecom-inventory/product\_inventory\_records/00883408601

Which properly should the developer check in the OCAPI settings to confirm the appropriate resource is enabled?

- A. Client\_id
- B. Ecom-inventory
- C. Inventory\_list

#### **Answer:** B

Question: 64

To ensure SFRA best practices and protect against request forgery, the developer introduced CSRF token generation in the customer address form:

 $\leq$  form  $\ldots$  action = "submit">

<input name ="\${dw.web.CSRFProtection.getTokenName()}"

value = "\${dw.web.CSRFProtection.generateToken()">

…

<the rest of the Form fields>

…

</form>

To implement CSRF protection when the form is submitted, the developer needs to introduce the CSRF

validation using one or both of these methods as applicable:

validateRequest

validateAjaxRequest

Where in the code does the developer need to add this CSRF validation check?

- A. In the controller function that displays the form
- B. In the middleware chain of the controller post route
- C. In the controller function that handles the submitted form
- D. In the model function that persists the form data

#### **Answer:** B

#### Question: 65

A Digital Developer must give users the ability to choose an occasion (holiday, birthday, anniversary, etc.) for which gifts are currently being selected. The data needs to be persistent throughout the current shopping experience.

Which data store variable is appropriate, assuming there is no need to store the selection in any system or custom objects?

- A. Request scope variable
- B. Page scope variable
- C. Session scope variable
- D. Content slot variable

#### **Answer:** C

#### Question: 66

A developer wants to configure multiple products that should only be sold as a group. It should not be possible for

buyers to buy these products individually.

How should the developer configure the products? A. Bundle B. Set C. Variation Group

#### **Answer:** A

Question: 67

Business Manager has the configuration:

Active Log category is "root"

Log level of WARN

The code below is executing:

var log = Logger.getLogger("products");

Using this information, which two logs will be written? Choose 2 answers

A. log.warn("This is a warn message");

B. log.error("This is an error message");

C. log.info("This is an info message");

D. log.debugfThis is a debug message");

#### **Answer:** A,C

#### Question: 68

A merchant has a content slot on a page that currently displays products based on the top Sellers for the current week.

They wish to change this functionality and, instead, have the slot render a specific content asset so that the content experience is more personalized to the visitors.

Which two actions are necessary to make this change? Choose 2 answers

- A. Delete the existing content slot and create a new one.
- B. Change the rendering template in the slot configuration
- C. Change the default setting in the slot configuration
- D. Change the content type for the slot configuration

#### **Answer:** B,D

#### Question: 69

Which two methods are efficient and scalable? (Choose two.) A. ProductMgr.queryAllSiteProducts()

B. ProductSearchHit.getRepresentedProducts()

C. ProductSearchModel.getProductSearchHits()

D. Category.getProducts()

**Answer:** C,D

Question: 70

A controller route in the SFRA base looks as follows:

```
server.get('Show', consentTracking.consent,
cache.applyDefaultCache, function (req, res, next) {
    ... base code omitted on purpose ...
   next();
}, pageMetaData.computedPageMetaData);
```
In order to extend this route using prepared ( ), what should the developer consider?

- A. Specify any middleware functions needed for the new functionality.
- B. Specify any middleware functions needed for the new functionality using only those called by the base route.
- C. Remove next ( ); on the new route so only the route's middleware functions execute.

**Answer:** B

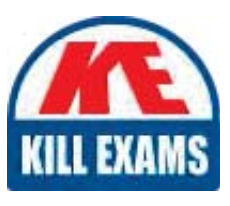

# **SAMPLE QUESTIONS**

## *These questions are for demo purpose only. Full version is up to date and contains actual questions and answers.*

Killexams.com is an online platform that offers a wide range of services related to certification exam preparation. The platform provides actual questions, exam dumps, and practice tests to *help individuals prepare for various certification exams with confidence. Here are some key <i>I* Features and services offered by Killexams.com:

Actual Exam Questions: Killexams.com provides actual exam questions that are experienced *In test centers. These questions are updated requiarly to ensure they are up-to-date and* relevant to the latest exam syllabus. By studying these actual questions, candidates can *<i>Iamiliarize themselves with the content and format of the real exam.* 

**Exam Dumps**: Killexams.com offers exam dumps in PDF format. These dumps contain a *comprehensive collection of questions and answers that cover the exam topics. By using these* dumps, candidates can enhance their knowledge and improve their chances of success in the *certification exam.* 

**Practice Tests**: Killexams.com provides practice tests through their desktop VCE exam *Simulator and online test engine. These practice tests simulate the real exam environment and help candidates assess their readiness for the actual exam. The practice tests cover a wide* range of questions and enable candidates to identify their strengths and weaknesses.

**Guaranteed Success**: Killexams.com offers a success guarantee with their exam dumps. They claim that by using their materials, candidates will pass their exams on the first attempt or they *<i>Will refund the purchase price. This quarantee provides assurance and confidence to individuals preparing for certification exams.* 

**Updated Content:** Killexams.com regularly updates its question bank and exam dumps to ensure that they are current and reflect the latest changes in the exam syllabus. This helps *candidates stay up-to-date with the exam content and increases their chances of success.* 

*<u>Technical Support</u>: Killexams.com provides free 24x7 technical support to assist candidates Lightiany* queries or issues they may encounter while using their services. Their certified experts are available to provide guidance and help candidates throughout their exam preparation *journey.* 

> For More exams visit https://killexams.com/vendors-exam-list *Kill your exam at First Attempt.... Guaranteed!*